**Bellsouth Remote Call Forwarding Instructions**>>CLICK HERE<<<</p>

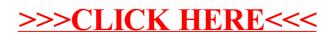